## Esercizio 18.2

Scrivere un sottoprogramma che trasferisca ad una periferica di output una sequenza di N cifre (intero compreso tra 0 e 9) memorizzati a partire da un indirizzo di memoria assegnato. Il sottoprogramma accetta come parametri di ingresso il numero di cifre (N), indirizzo iniziale dell'area di memoria. Il protocollo utilizzato per la visualizzazione del singolo carattere è quello specificato dal diagramma riportato in figura. Il registro di controllo è mappato in memoria all'indirizzo \$8700, il registro di stato all'indirizzo \$8702 e il registro dato all'indirizzo \$8701. Il bit Go è il bit 1 del registro di controllo mentre il bit ready è il bit 6 del registro di stato. N.B. Il bit ready si abbassa nel momento in cui il processore trasferisce un nuovo carattere da visualizzare nel registro dati.

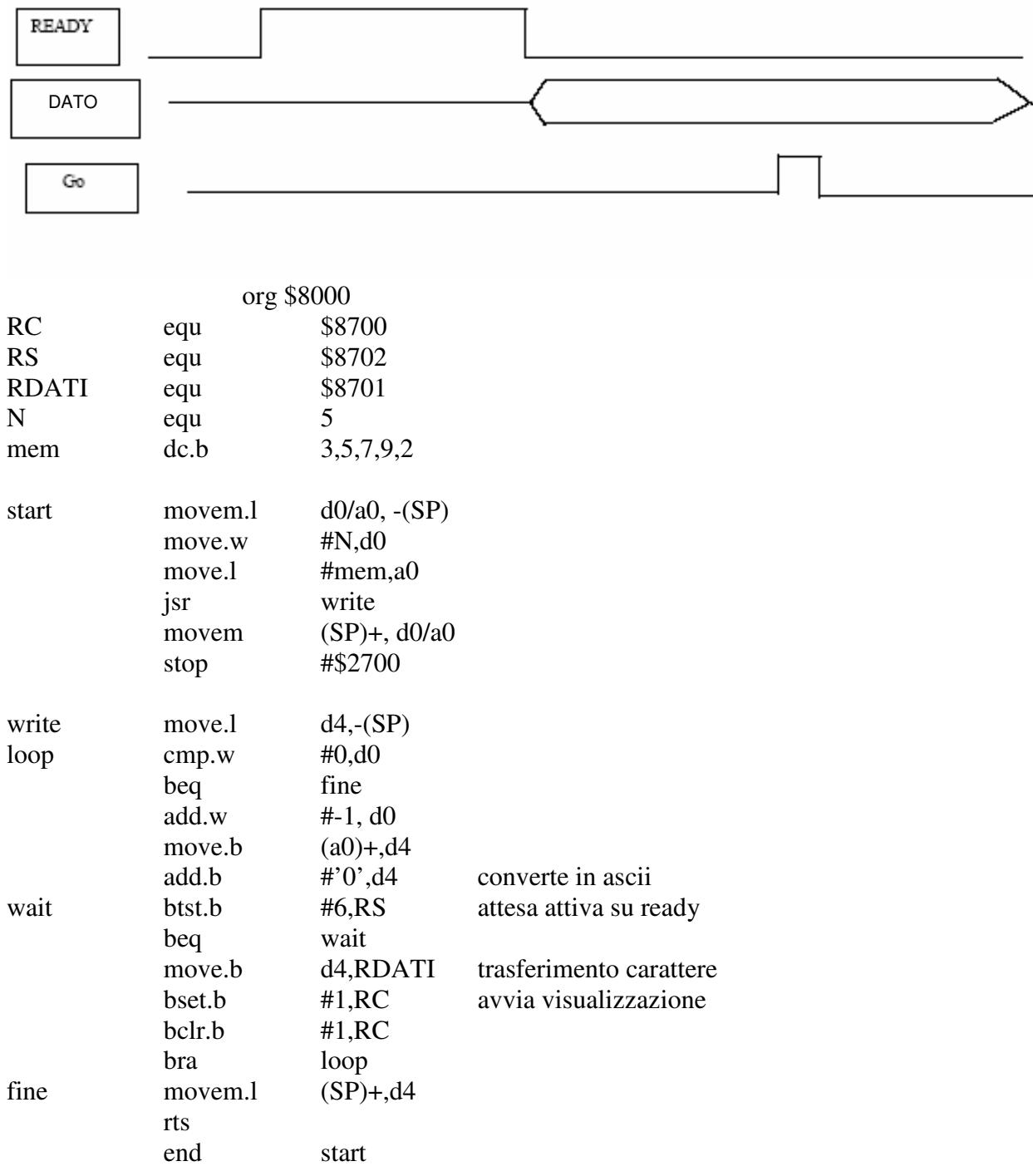